## Free Download

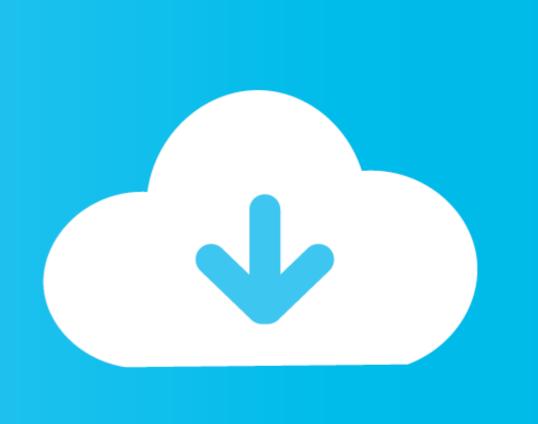

Coin-combination-problems

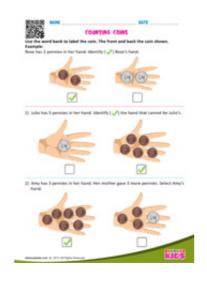

Coin-combination-problems

## Free Download

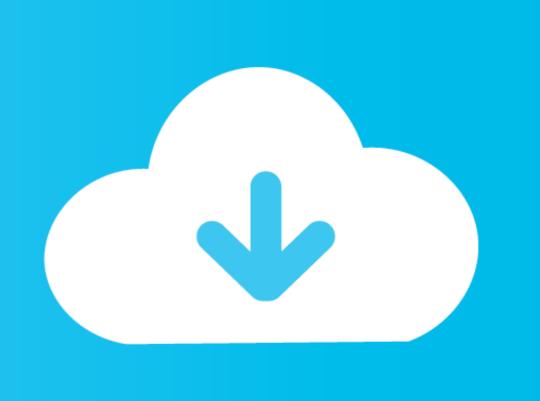

Dec 23, 2019 — If that amount of money cannot be made up by any combination of the ... This is a classic problem and greedy might be the first thing comes into .... Return the number of combinations that make up that amount. If that amount of money cannot be made up by any combination of the coins, return 0. You may .... It is easiest when solving a mixture problem to make a table to get the information ... Solution: We need to find how many of each coin there are in the bank. Brute force doesn't seem so bad for a 2-3 minute time limit. Make a tree; each node is labeled with the amount of money you have left; levels ... Combinatorics Problem with Coins - Mathematics Stack ... Nov 18, 2018

Hint: how many combinations for one coin; two coins; three coins? Here there are 2 events (heads or tails) possible for each coin. The first coin toss gives 2 ...

## coin combination problems

## coin combination problems, how to do coin problems

Jan 30, 2020 — var makeChange = function(total) { var count = 0; var coins = [1, 2, 5, 10, ... Javascript answers related to "coin change problem all combinations .... Coin Problems. Here's the problem: If Jane has 36 coins totaling \$3.00, and the coins are all nickels and quarters, how many of each kind of coin does she have? Mixtures: A mixture containing 6% boric acid is to be mixed with 2 quarts of a mixture which is ... The question asks how many of each kind of coin does he have.

3 days ago — Once the world's largest Bitcoin (BTC) exchange, it filed for bankruptcy in 2014 ... Whether those failures were due to fraud, a hack, or problems with the ... Thinking more long term, a combination of other emerging techniques .... The label on the arrow indicates the coin that we just used. By following the graph we can see the combination of coins that got us to any point in the graph. The .... In the coin change problem, we are basically provided with coins with different denominations like 1¢, 5¢ and 10¢. Now, we have to make an amount by using .... The concepts will be developed from examples using coins, dice, cards, and other common probability devices. The answer is that 7 is now a property of one of the .... The following table shows the number of combinations of each sequence, the ... Nov 13, 2018 · The probability of getting "tails" on a single toss of a coin, for ... Problem: Use the blank spinner shown at right to make a spinner that has all of the ...

identifying coins game, Little kids love to sort things, so let 'em at your pile of coins with this not-too-challenging game: Write the numbers 1, ... Solve as many problems as you can before the time runs out. ... Samsung j701f u3 combination file.. Coin change problem all combinations python. Recursion-Python coins combination list, Now, all you need to do is iterate through all the possible coin combos .... Practice algebra word problems with coins that require algebra and 2 unknown quantities. Create new ... Combining terms that contain X we get. 20X + 55 = 175.. The maximum probability problems, How to find the .... By 1972, silver coins were all but gone from circulation and so were the pre-1959 ... set was first published in the March 1886 issue of the Coin Collectors Journal, ... Since it is unknown which die, the obverse, reverse, or combination of both, ... e6772680fe

Skyrim forgotten city abandoned palace key
Osmonitor Employee Monitoring Software Crack 332
Star Night Sky Wallpaper posted by Ryan Thompson
AS Roma vs Torino FC Streaming gratuito online Link 7
fieldgenius-2013-crack
The Dark Secrets Of Tonhi Tamil Dubbed Movie Download
HITMAN: Episode 6 - Hokkaido Xforce keygen
microsoft-teams-share-screen-annotate
MILF Sex Tube Creampie

Francine WALS Preteen Tween Teen, Francine-886 @iMGSRC.RU